## **How To Delete Service Windows 2003**>>>CLICK HERE<<<

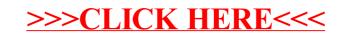